## Package 'utr.annotation'

August 23, 2021

Type Package Title Annotate Variants in the Untranslated Regions Version 1.0.4 Maintainer Yating Liu <yatinghust@gmail.com> Description A fast, user-friendly tool for annotating potential deleterious variants in the untranslated regions for both human and mouse species. Y Liu, JD Dougherty (2021) [<doi:10.1101/2021.06.23.449510>](https://doi.org/10.1101/2021.06.23.449510). License GPL  $(>= 3)$ Encoding UTF-8 SystemRequirements Linux or MacOS Intel chip tensorflow (1.14.0) **Depends**  $R (= 3.5.0)$ Imports parallel, doParallel, data.table, readr, stringr, biomaRt, vcfR, Biostrings, dplyr, tidyr, keras, AnnotationHub, ensembldb, AnnotationFilter, BiocGenerics, GenomicFeatures, GenomicRanges, IRanges, foreach, rtracklayer, stats, utils, xml2 Suggests testthat, knitr, rmarkdown, ggplot2 RoxygenNote 7.1.1 VignetteBuilder knitr NeedsCompilation no Author Yating Liu [aut, cre] (<<https://orcid.org/0000-0001-7425-0422>>), Joseph D. Dougherty [aut] (<<https://orcid.org/0000-0002-6385-3997>>) Repository CRAN

Date/Publication 2021-08-23 06:40:02 UTC

### R topics documented:

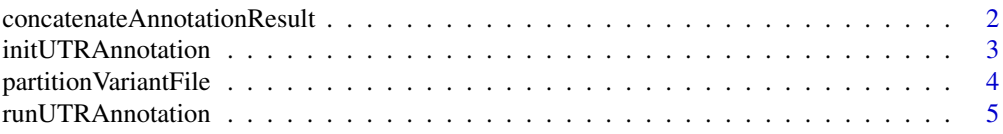

#### <span id="page-1-0"></span>**Index** [8](#page-7-0) **8**

```
concatenateAnnotationResult
```
*Concatenate annotation result files into one file*

#### Description

concatenateAnnotationResult Concatenate annotation result files into one file

#### Usage

```
concatenateAnnotationResult(
  varResultPath,
  annotationFinalResult,
  cores = NULL,
  verbose = FALSE
)
```
#### Arguments

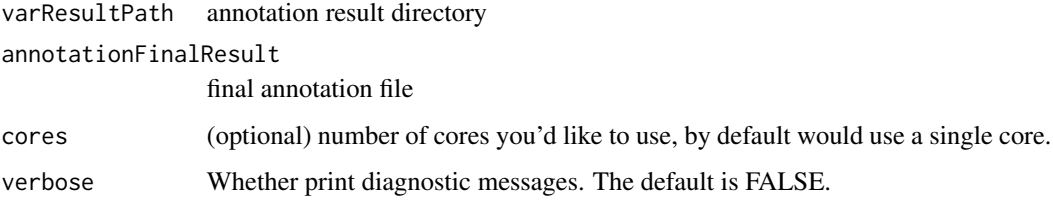

#### Value

write concatenated annotation file to annotationFinalResult

#### Examples

```
## Not run:
# After we run UTR annotation on all partition variant files and
# store the annotations in "partition_results" for example,
# we can concatenate the annotation results into one file and
# store it in concatenated_annotation.csv
concatenateAnnotationResult(varResultPath = "partition_results",
                            annotationFinalResult = "concatenated_annotation.csv")
```
## End(Not run)

<span id="page-2-0"></span>initUTRAnnotation *Query transcripts regions and sequences from Ensembl database*

#### Description

initUTRAnnotation query transcripts regions, UTRs and coding sequences from Ensembl database, which will be used by runUTRAnnotation to do UTR annotation.

#### Usage

```
initUTRAnnotation(
  variantFile,
  species,
 ensemblVersion,
  getTranscript = TRUE,
  format = "csv",
  dataDir = NULL,
  verbose = FALSE
)
```
#### Arguments

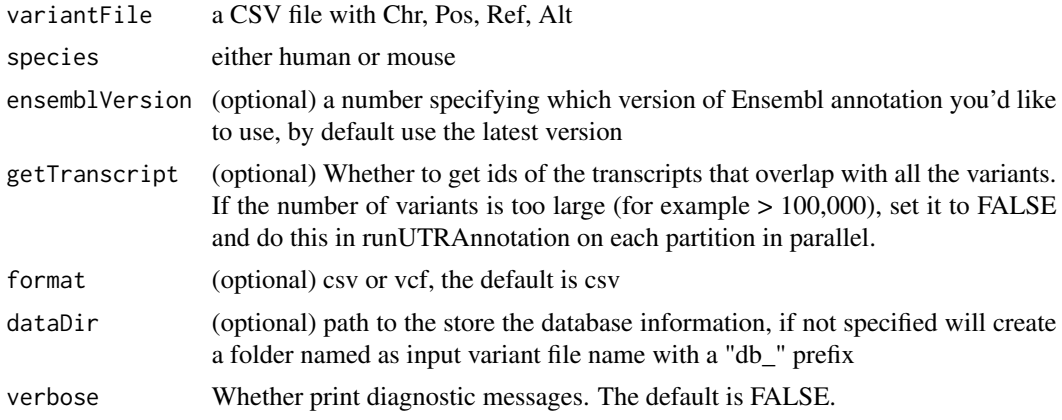

#### Value

A variant table with Transcript column which contains the ids of the transcripts that overlap with the variants

#### Examples

```
test_variant_file <- system.file("extdata", "variants_sample.csv", package = "utr.annotation")
initUTRAnnotation(variantFile = test_variant_file,
                  species = "human",
                  ensemblVersion = 93,
```
dataDir = "test\_db")

<span id="page-3-0"></span>partitionVariantFile *Partition the variant file to run in parallel*

#### Description

partitionVariantFile is used to partition the variant file into small partition files by user defined size or number

#### Usage

```
partitionVariantFile(
 variantFile,
  chunkSize = NULL,
  chunkNum = NULL,
  chunkPath = "chunks",
  species,
  ensemblVersion = NULL,
  overwrite = FALSE,
 dataDir = NULL,getTranscript = TRUE,
 format = "csv",
  verbose = FALSE
\mathcal{E}
```
#### Arguments

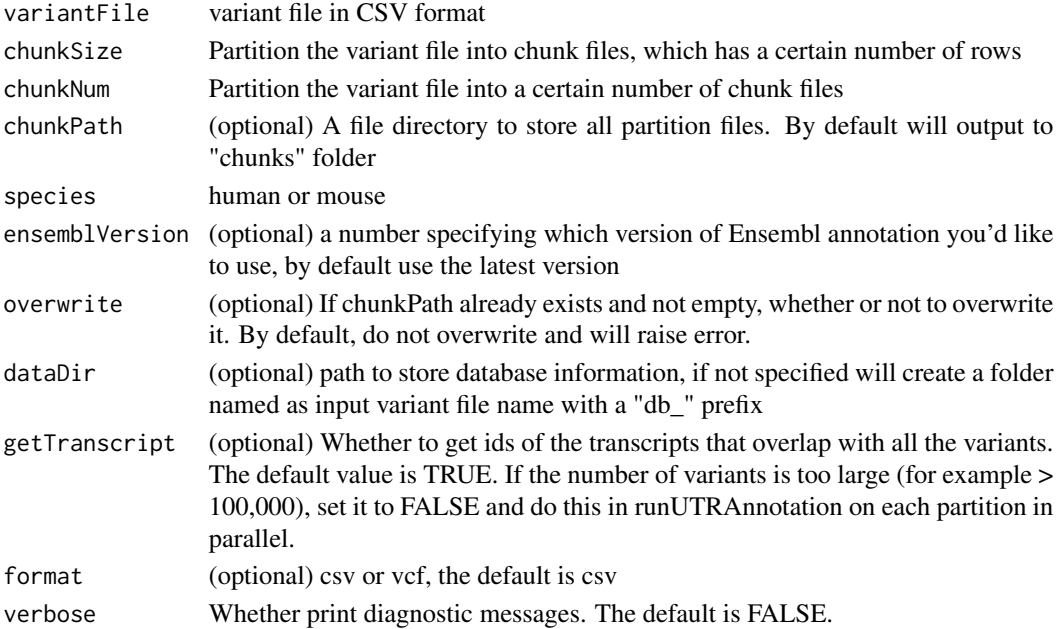

#### <span id="page-4-0"></span>Value

a list of partition variant files

#### Examples

```
variants_sample <- system.file("extdata", "variants_sample.csv", package = "utr.annotation")
# Partition variants_sample file equally into 3 variant files
# and store them in user specified chunkPath folder
partitionVariantFile(variantFile = variants_sample,
                     chunkNum = 3,
                     chunkPath = "chunks_3",
                     species = "human",
                     ensemblVersion = 93,
                     dataDir = "db_all_variants")
# Partition variants_sample file into smaller variant files each of which contains 7 variants,
# and store them in user specified chunkPath folder
partitionVariantFile(variantFile = variants_sample,
                     chunkSize = 7,
                     chunkPath = "chunks_7_vars",
                     species = "human",
                     ensemblVersion = 93,
                     dataDir = "db_all_variants")
unlink("db_all_variants", recursive = TRUE)
unlink("chunks_3", recursive = TRUE)
unlink("chunks_7_vars", recursive = TRUE)
```
runUTRAnnotation *Run UTR annotation on a variant file*

#### Description

Run UTR annotation on a variant file to check whether a variant alter any of the feature element in UTRs, return a CSV file with annotated information

#### Usage

```
runUTRAnnotation(
  variantFile,
  annotationResult,
  species,
  ensemblVersion = NULL,
  dataDir = NULL,
  conservationBwFiles = NULL,
  cores = NULL,
  format = "csv",
```

```
mrl_prediction = TRUE,
 verbose = FALSE
\lambda
```
#### Arguments

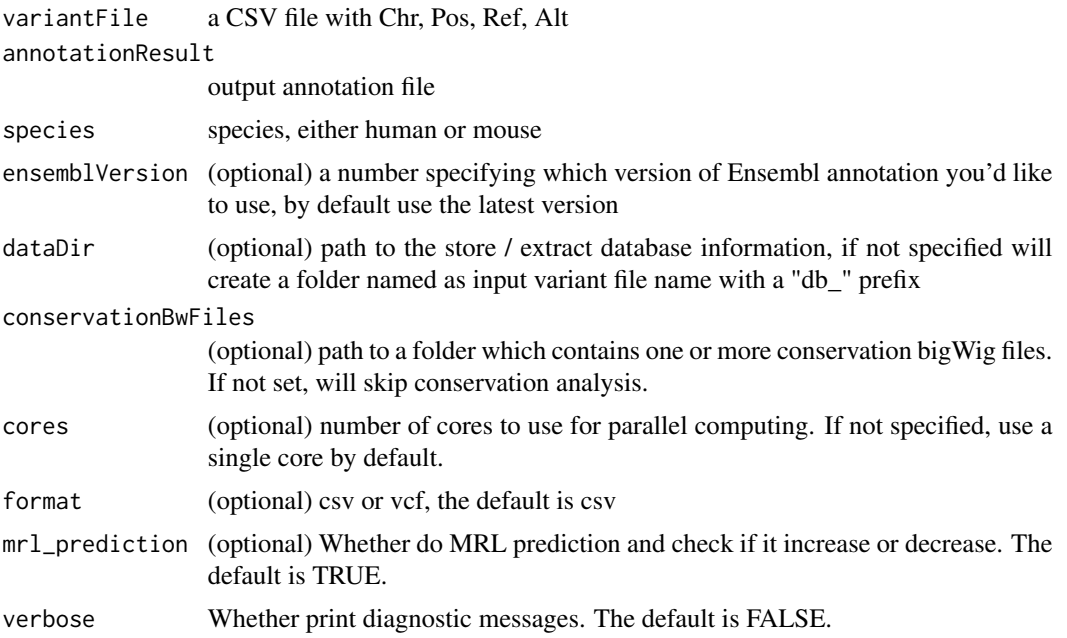

#### Value

A CSV file with annotated variants

#### Examples

test\_variant\_file <- system.file("extdata", "variants\_sample.csv", package = "utr.annotation")

# run UTR annotation with 1 core and skip getting conservation scores for variant positions runUTRAnnotation(variantFile = test\_variant\_file,

```
annotationResult = "annotated_variants_sample.csv",
                 species = "human",
                 ensemblVersion = 93,
                 dataDir = "test_db")
unlink("test_db", recursive = TRUE)
unlink("annotated_variants_sample.csv")
```
## Not run:

# Download BigWig format conservation track files hg38.phastCons100way.bw and hg38.phyloP100way.bw # from UCSC Genome Browser to a folder (here we name it folder\_store\_conservation\_bw\_files) Conservation\_scores <- "folder\_store\_conservation\_bw\_files" runUTRAnnotation(variantFile = test\_variant\_file,

annotationResult = "annotated\_variants\_sample.csv",

```
species = "human",
ensemblVersion = 93,
dataDir = "test_db",cores = 8,conservationBwFiles = Conservation_scores)
```
## End(Not run)

# <span id="page-7-0"></span>Index

concatenateAnnotationResult, [2](#page-1-0) initUTRAnnotation, [3](#page-2-0) partitionVariantFile, [4](#page-3-0) runUTRAnnotation, [5](#page-4-0)